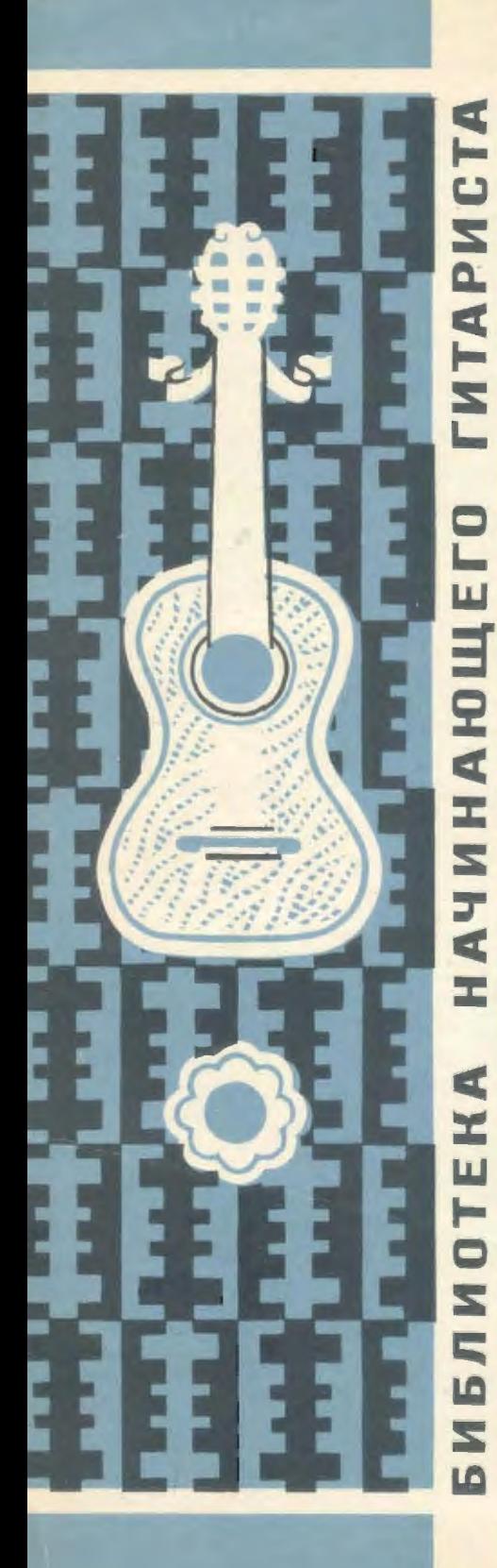

37

Х. ЭСНАОЛА

## ДВА **ВАЛЬСА**

关

А. МОРИ

## ДВЕ **МАЛЕНЬКИЕ ПЬЕСЫ**

ДЛЯ ШЕСТИСТРУННОЙ ГИТАРЫ

M Y 3  $\Gamma$  M 3 · 1963

## **ABA BAAbCA**

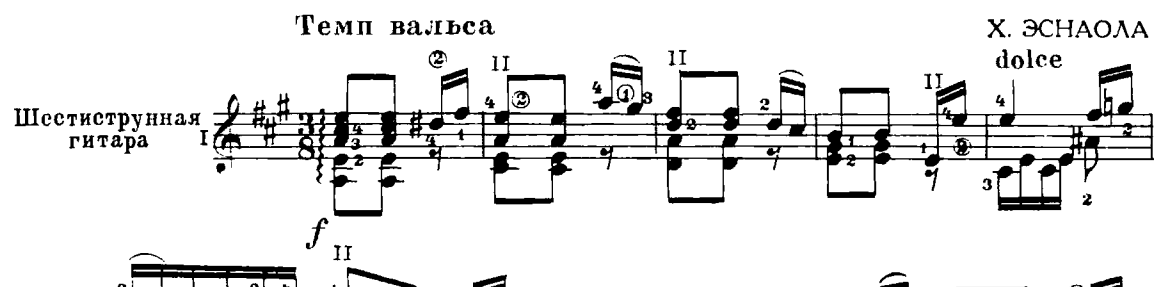

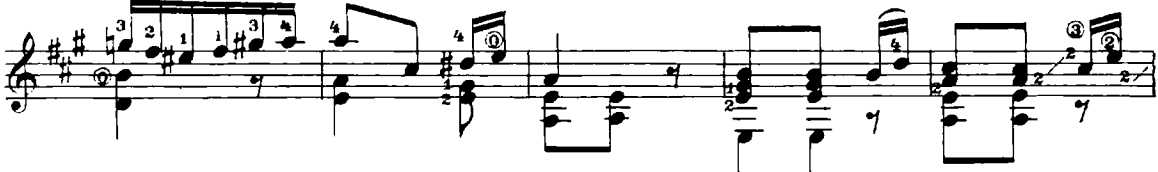

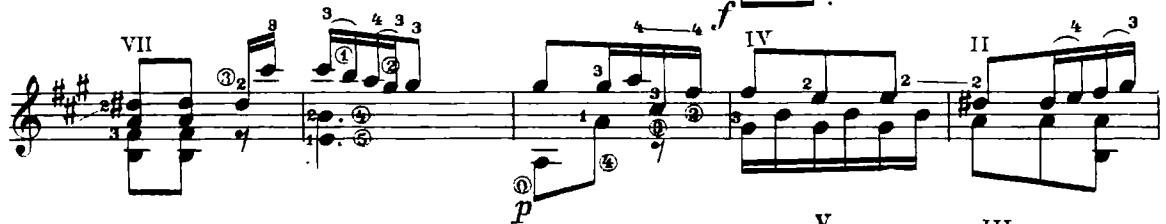

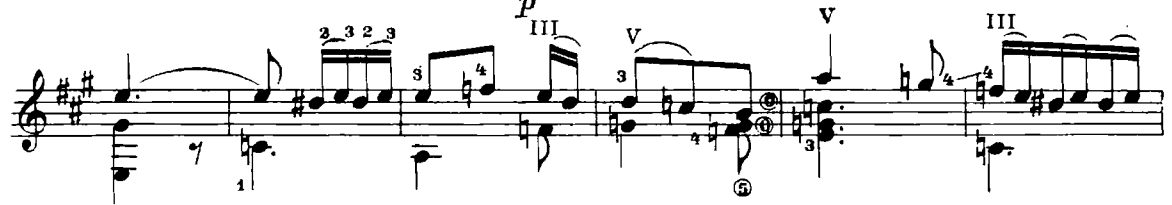

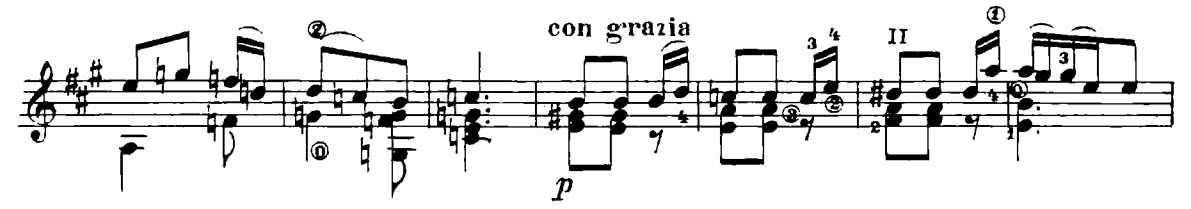

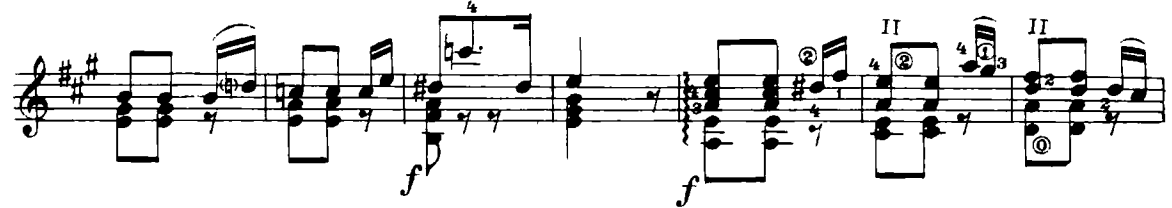

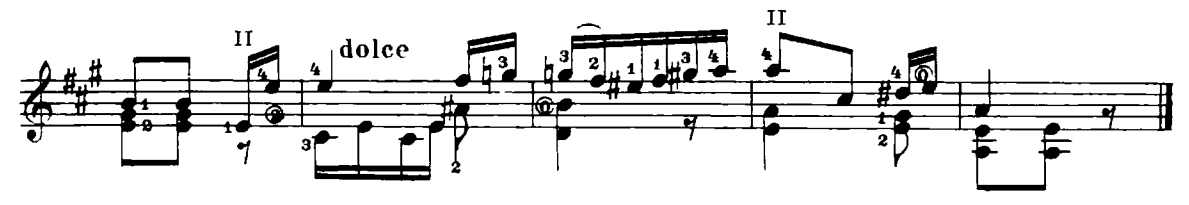

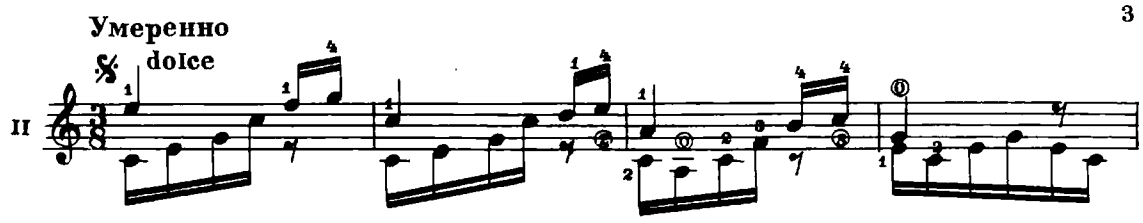

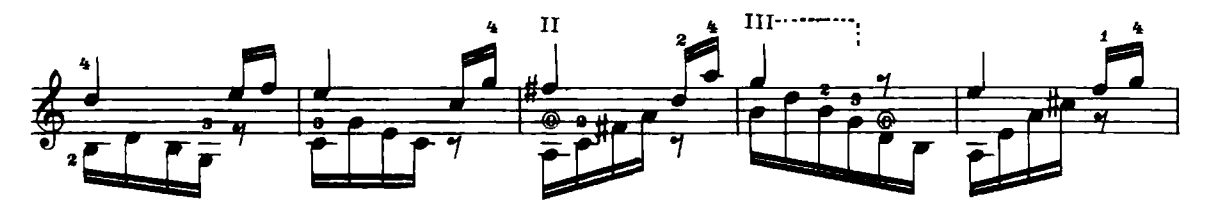

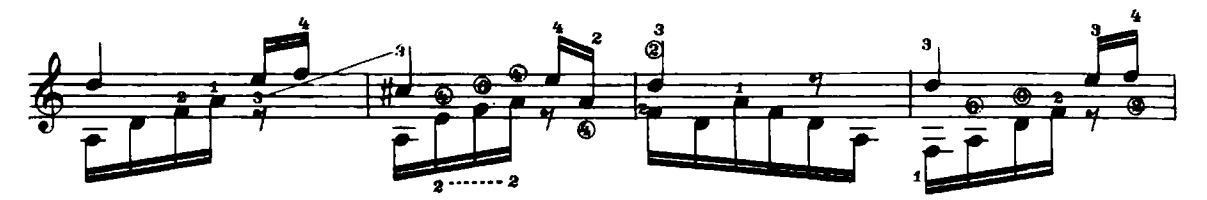

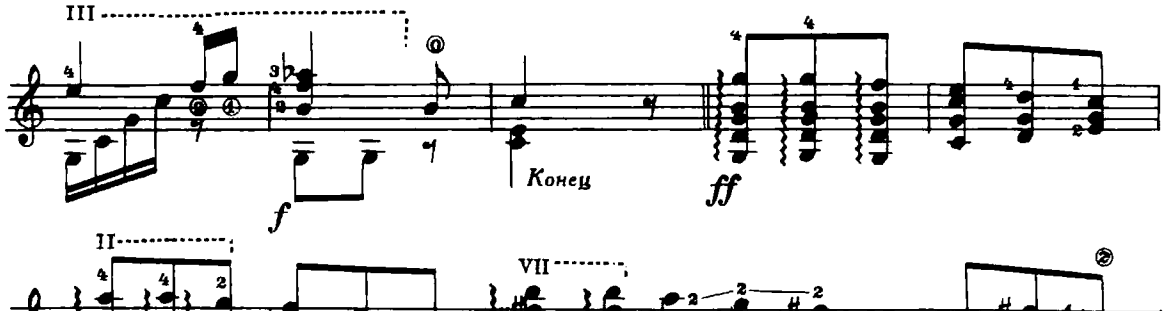

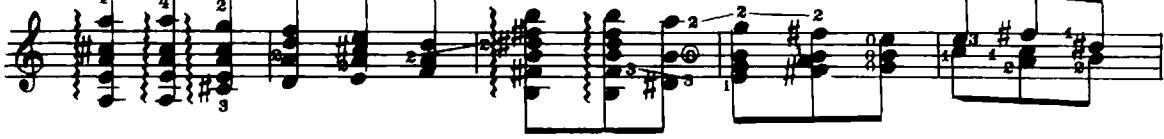

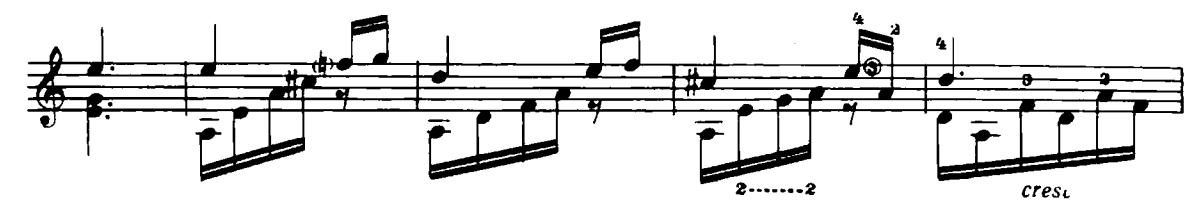

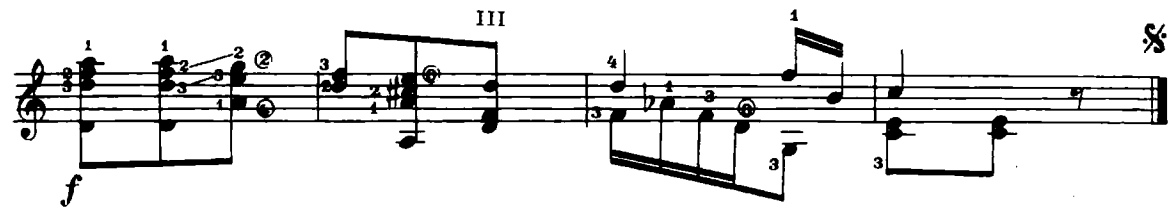

30436

## ДВЕ МАЛЕНЬКИЕ ПЬЕСЫ

**І ДЛЯ ДЕВОЧКИ** 

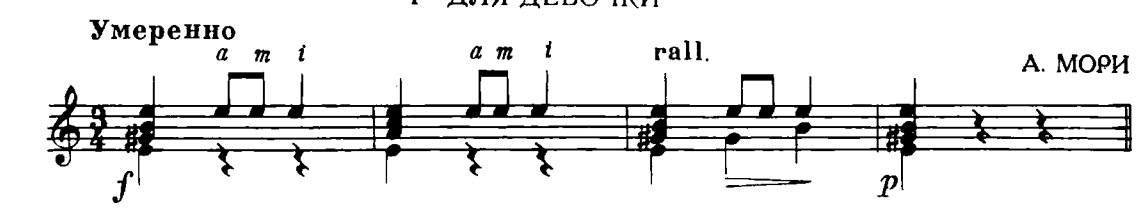

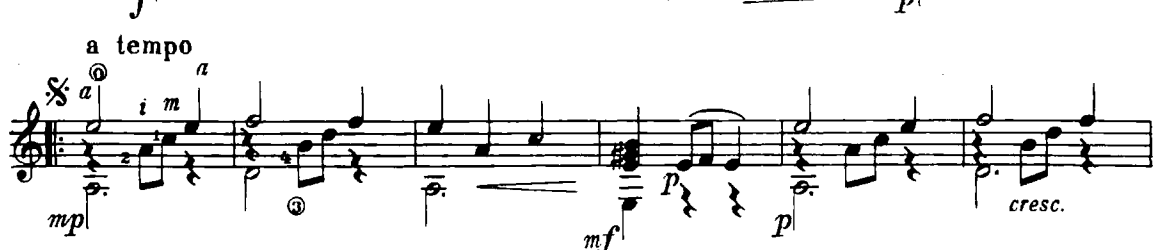

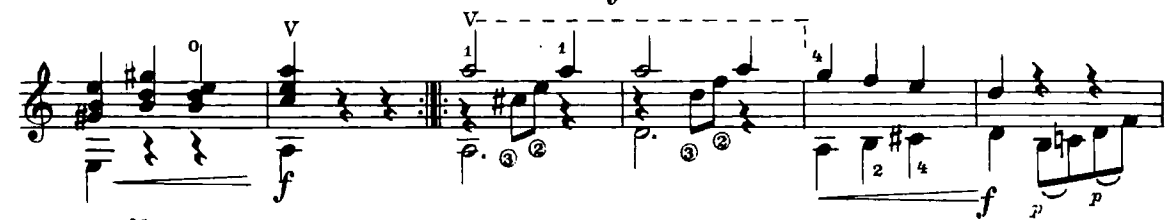

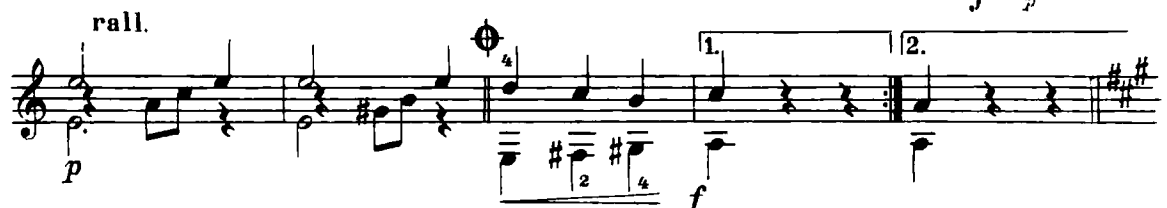

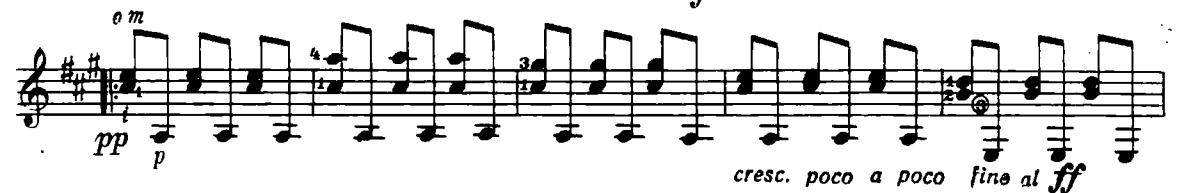

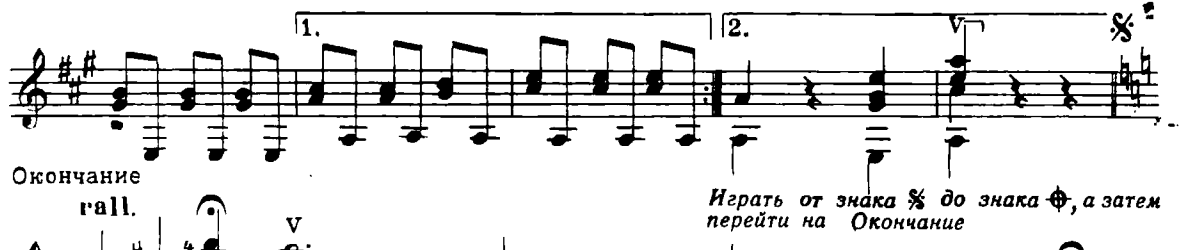

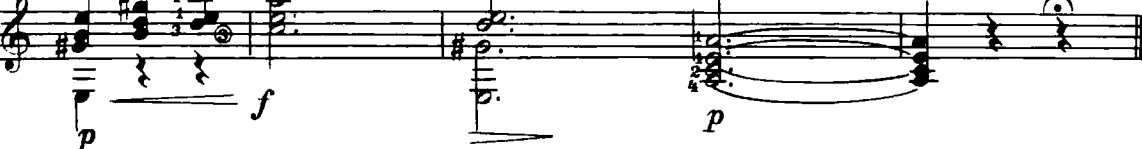

30436

**II ДЛЯ МАЛЬЧИКА** 

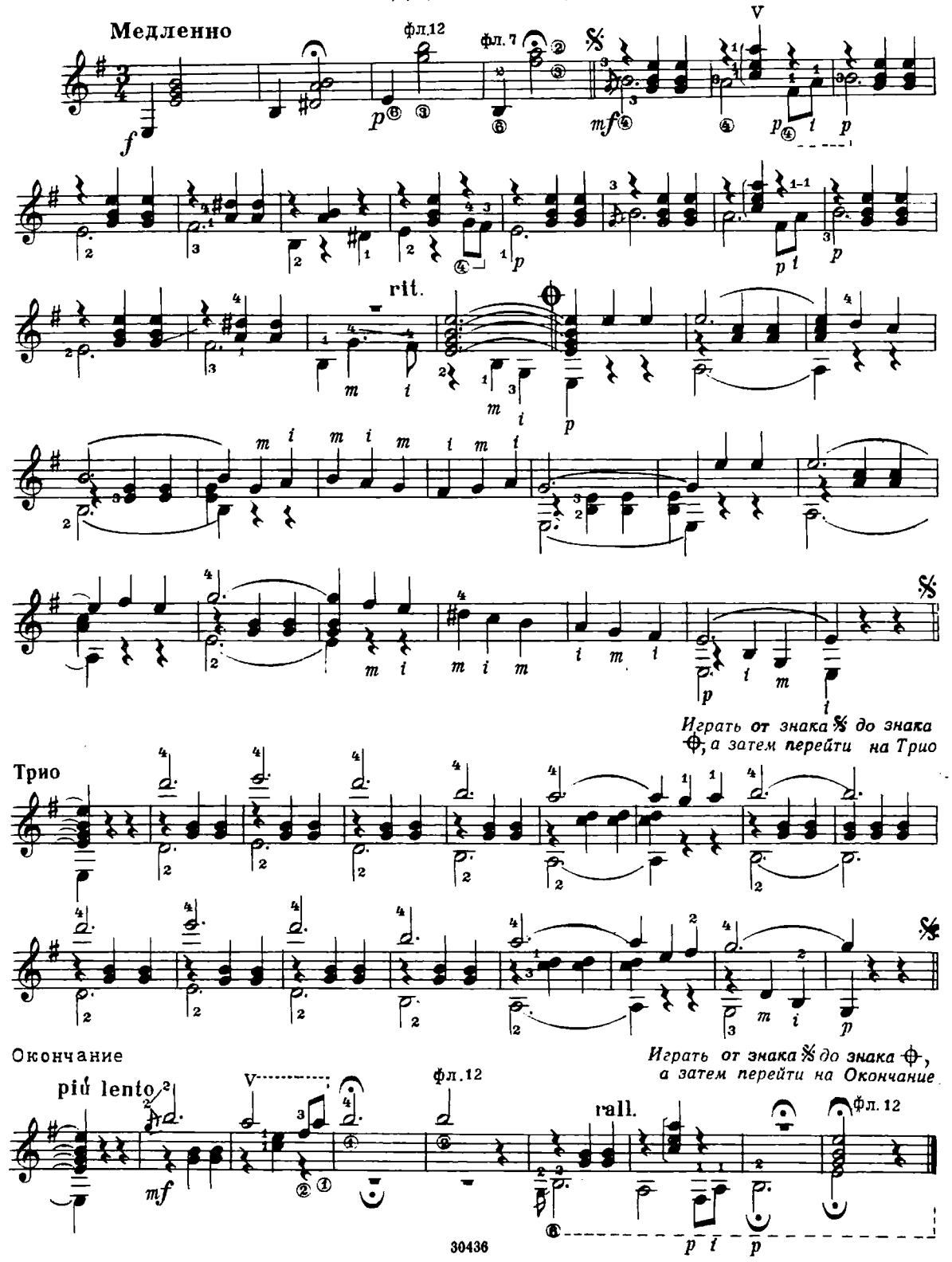